## nuvoton

The ISD-DMK 15100 evaluation kit consists of three parts:

- ISD-DEMO15100
- ISD-ES MINI USB: a small interface board providing USB connection to PC
- ISD-VPE: free downloadable GUI evaluation software for ISD15100.
- 8 ohm Speaker

The ISD15100 *demo board* connecting to the *ISD-ES\_MINI\_USB* board, along with the ISD-VPE15100, makes up a small but complete evaluation system for ISD15100 series, as shown in below. **Note: To install the VPE software you need a user name and password. Please contact** Chipcorder@nuvoton.com to obtain the user name and password

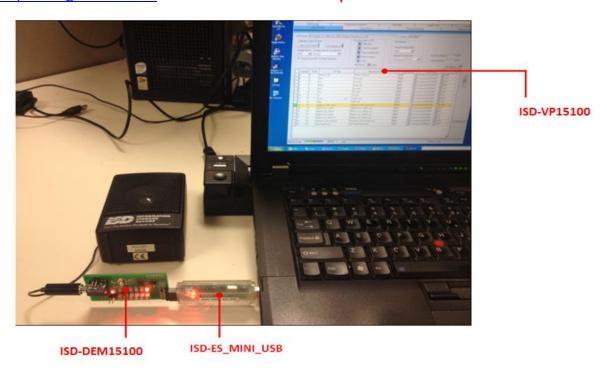

Please refer to product section under resources tab to download the user's guide and up-to-date VPE software from Nuvoton web site link below..

- <a href="http://www.nuvoton.com/hq/products/isd-voice-ics/isd-chipcorder-family/digital-chipcorder-series/isd15102/?">http://www.nuvoton.com/hq/products/isd-voice-ics/isd-chipcorder-family/digital-chipcorder-series/isd15102/?</a> locale=en
- •
- ISD-ES\_MINI\_USB User's Guide
- ISD-DEMO15100 User's Guide
- ISD-VPE15100 Software

Home > Products > ISD Voice ICs > ISD ChipCorder Family > Digital ChipCorder Series > ISD15102

## ISD15102

Overview

Resources

Where to buy